**CyberWindow.doc**

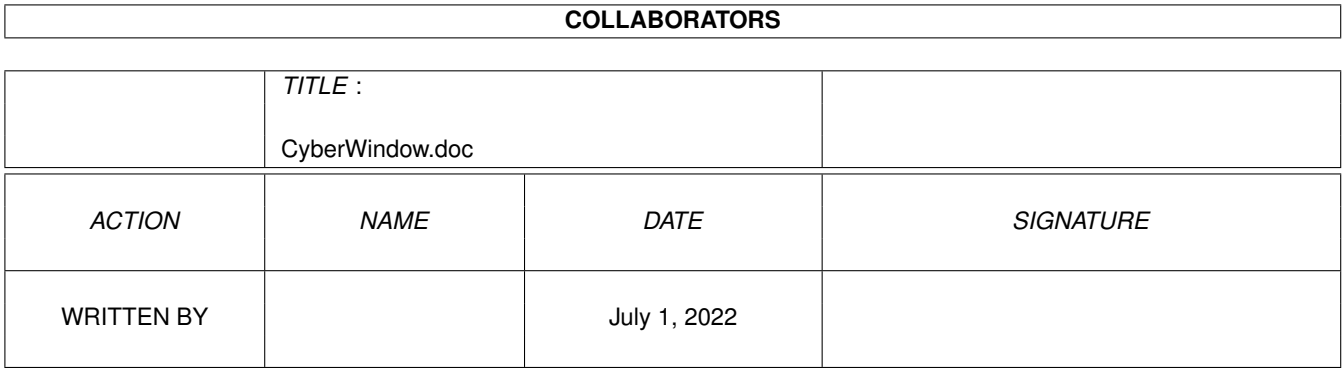

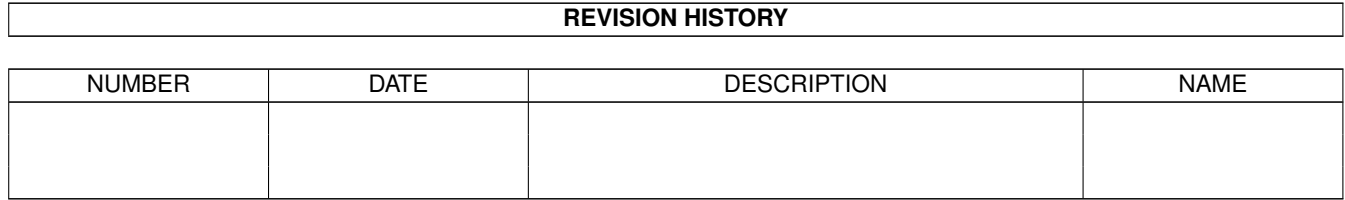

# **Contents**

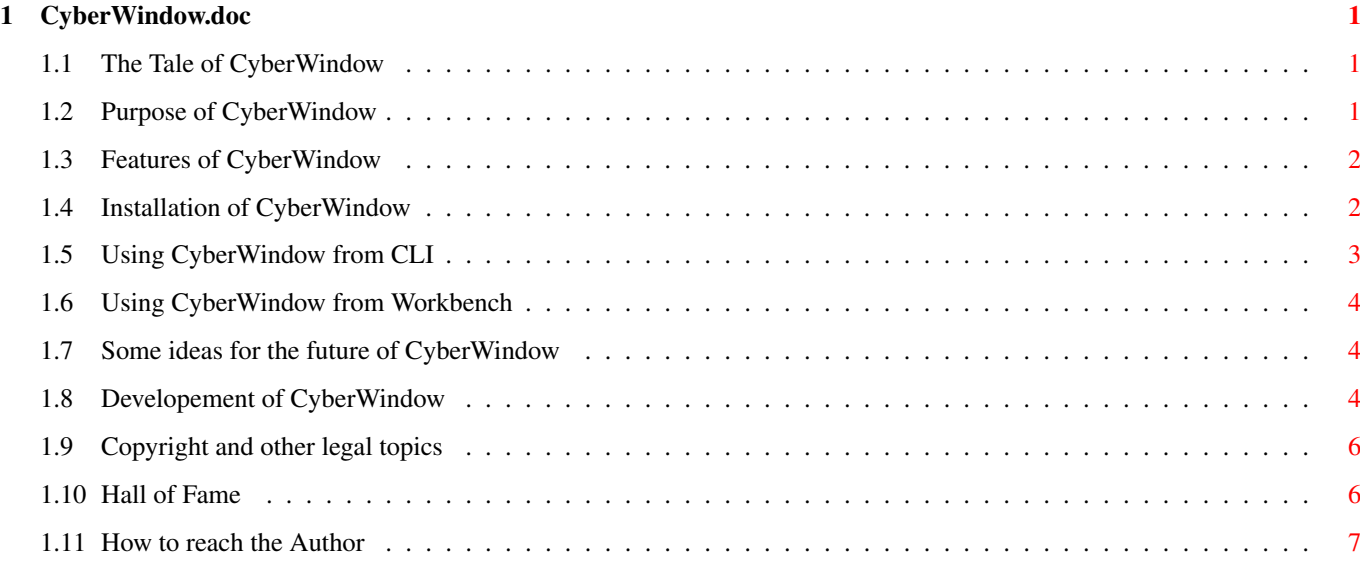

## <span id="page-3-0"></span>**Chapter 1**

## **CyberWindow.doc**

## <span id="page-3-1"></span>**1.1 The Tale of CyberWindow**

================

CyberWindow V3.1

An universal image window viewer for the CyberGraphX WB Emulation

Purpose Features Installation Using CyberWindow from CLI Using CyberWindow from Workbench History Future Copyright Acknowledgements Author Copyright (c) 1995-1996 by

## <span id="page-3-2"></span>**1.2 Purpose of CyberWindow**

.

Matthias Scheler

After the basic work on CyberView was finished Frank Mariak had the idea for a window based image viewer which should demonstrate the possibility to use Intuition screens with 15, 16 or 24 bit.

When the first quick hack was done it was great to see a true color picture in 65536 colors inside an Intuition window. So I decided to continue the development.

This program called "CyberWindow" is the result of this development.

## <span id="page-4-0"></span>**1.3 Features of CyberWindow**

```
CyberWindow will run on any Amiga with OS 3.0 (or newer) and an \leftrightarrowinstalled
CyberGraphX system version 2.14 (or newer). The amount of free memory
which is required depends on the size of the images which shall be viewed.
CyberWindow can be used from
                 CLT<sub>I</sub>
                  and
                 Workbench
                 .
Supported file formats are:
- GIF
- IFF ILBM
  (1-8 bitplanes, EHB, HAM, HAM8, 24bit)
- JFIF
  (based in part on the work of the Independent JPEG Group)
- DataTypes
  (including full support of the V43 "picture.datatype")
- PBM+
  (formats P1-P6)
- IFF PBM
  (only 8 bitplanes, no masking data)
- PCX
  (monochrom, EGA 1-4 bitplanes, VGA, 24bit)
```
## <span id="page-4-1"></span>**1.4 Installation of CyberWindow**

To install "CyberWindow" you only have to copy the binary to any directory you like. If you want to view JFIF pictures you also have to install the Tower JPEG Codec Class include in this distribution.

```
Users of my directory utility Filer (version 3.20 or newer) can add these
lines to their configuration file to use CyberWindow:
 CLASS "#?","FORM????ILBM","CyberWindow %s PUBSCREEN %p"
CLASS "#?","FORM????PBM ","CyberWindow %s PUBSCREEN %p"
CLASS "#?","??????JFIF","CyberWindow %s PUBSCREEN %p"
 CLASS "#?","GIF8","CyberWindow %s PUBSCREEN %p"
```
CLASS "#?","P1","CyberWindow %s PUBSCREEN %p" CLASS "#?","P2","CyberWindow %s PUBSCREEN %p" CLASS "#?","P3","CyberWindow %s PUBSCREEN %p" CLASS "#?","P4","CyberWindow %s PUBSCREEN %p" CLASS "#?","P5","CyberWindow %s PUBSCREEN %p" CLASS "#?","P6","CyberWindow %s PUBSCREEN %p" CLASS "#?.PCX","","CyberWindow %s PUBSCREEN %p" And of course you have to use a display mode with a depth of at least 15 bits e.g. "CVision: 16Bit 1024 x 768".

CyberWindow can also be used as external viewer for Reinhard Haslbeck's ImageDesk. Just set the external viewer for GIF, ILBM, JPEG, PNM and PCX to "CyberWindow %s PUBSCREEN IMAGEDESK" and use a screen mode with a depth of at least 15 bits.

### <span id="page-5-0"></span>**1.5 Using CyberWindow from CLI**

SYNOPSIS CyberWindow FILES/M, PUBSCREEN/K, DELAY/K/N, SCALE/S, RESIZE/S, INFO/S, CORRUPT/S,REQUESTER/S

#### ARGUMENTS

- FILES: filename(s) or AmigaDOS pattern(s) of the image(s) which shall be viewed
- PUBSCREEN: public screen with a depth of at least 15 bit on which the progress indicator window and the graphics window will be opened
- DELAY: automatically end viewing the current picture after the supplied number of seconds
- SCALE: scale the picture instead of clipping it if the window is resized
- RESIZE: automatically resize window to best size
- INFO: view informations about the builtin loaders
- CORRUPT: view even corrupt or incomplete pictures
- REQUESTER: open a file requester even if one or more filenames where supplied as argument

EXAMPLES

- Show informations about the builtin loaders: CyberWindow INFO
- Load a single picture and show it on the default public screen: CyberWindow Awakening.JPG
- Load "One.GIF" and "Two.PBM" a public screen called "MyScreen". CyberWindow One.GIF Two.PBM PUBSCREEN MyScreen

Load all pictures ending with ".ilbm", scale the pictures, resize

the window and load next picture after 10 seconds: after 10 seconds: CyberWindow #?.ILBM SCALE RESIZE DELAY 10 Use a file requester to select pictures: CyberWindow

### <span id="page-6-0"></span>**1.6 Using CyberWindow from Workbench**

There are three ways of using CyberWindow from the Workbench:

1.) As Default Tool: Specify CyberWindow as the default tool of an image icon. Then double click on the image icon to view the picture.

2.) Multi Selection:

You can also use Workbench's multi selection feature to view pictures using CyberWindow. Click (single click) on an image icon or on the icon of a drawer with several image files, then press the shift key on your keyboard and continue to single click as many icons as you wish. When you're done double click on the CyberWindow program icon (while still holding the shift key).

3.) Using a File Requester:

If you simply double click on the CyberWindow programm icon a file requester will be opened and you can select one or more pictures which will be loaded.

If CyberWindow's display window is located on the Workbench it's an application window so you can drop image or drawer icons on it.

You can configure CyberWindow by setting the tooltypes "PUBSCREEN", "DELAY", "SCALE", "CORRUPT", "RESIZE" and "REQUESTER" in the program icon. These tooltypes have the same effect as the corresponding CLI arguments .

## <span id="page-6-1"></span>**1.7 Some ideas for the future of CyberWindow**

These features might be added to future version of CyberWindow:

- reduce amount of free memory required to load pictures

## <span id="page-6-2"></span>**1.8 Developement of CyberWindow**

```
CyberWindow 1.0:
- first public release
- loaders: ILBM 1.0, JFIF 1.0, DataTypes 1.1, GIF 1.0, PBM 1.0
```
GIF 2.0:

- adjusted to CyberView 2.0 JFIF 2.0: - new loader based in part on the work of the Independent JPEG Group IFF 1.0: - replaces the old ILBM loader, supports IFF-ILBM and IFF-PBM PBM 2.0: - adjusted to CyberView 2.0 DataTypes 2.0: - adjusted to CyberView 2.0 PCX 1.0: - new loader for PCX files CyberWindow 2.0: - adjusted to CyberView 2.0's loaders - new optional scaled display - loaders: GIF 2.0, IFF 1.0, JFIF 2.0, PBM 2.0, DataTypes 2.0, PCX 1.0 - improved buffered I/O (PBM loader now twice as fast) - can be made resident PBM 2.1: - fixed wrong error code DataTypes 2.1: - supports the V43 "picture.datatype" GIF 2.2: - small speed improvement IFF 1.2: - 24bit ILBM pictures are now loaded more than 50% faster. - added sanity check for page height and width CyberWindow 2.1: - recompiled with SAS/C 6.56 and CPU=68020 - loaders: GIF 2.2, IFF 1.2, JFIF 2.0, PBM 2.1, DataTypes 2.1, PCX 1.0 - If the "SCALE/S" option is supplied the window may be sized larger than the original image size. Tower 2.0: - new JFIF loader using Christoph Feck's Tower JPEG Codec Class DataTypes 2.2: - now handles HAM and HAM8 pictures when using the V43 "picture.datatype" CyberWindow 3.0: - new command line arguments - Workbench start now supported - If scaling mode is not used pictures are already shown while loading. - loaders: GIF 2.2, IFF 1.2, Tower 2.0, PBM 2.1, DataTypes 2.2, PCX 1.0 PBM 2.2:

- reduced memory usage for monochrom pictures

GIF 2.3: - reduced memory usage for monochrom pictures - supports pictures with local color maps CyberWindow 3.1: - fixed bug in asynchron I/O - loaders: GIF 2.3, IFF 1.2, Tower 2.0, PBM 2.2, DataTypes 2.2, PCX 1.0

## <span id="page-8-0"></span>**1.9 Copyright and other legal topics**

CyberWindow (c) 1995-1996 by Matthias Scheler

Permission is granted to make and distribute verbatim copies of this manual provided the copyright notice and this permission notice are preserved on all copies.

No guarantee of any kind is given that the program described in this document is 100% reliable. You are using this material at your own risk. The author  $*$ can not\* be made responsible for any damage which is caused by using these programs.

The JPEG codec is Copyright © 1994 Christoph Feck, TowerSystems. All Rights Reserved. It is based in part on the work of the Independent JPEG Group.

This package is freely distributable, but still copyright by Matthias Scheler. This means that you can copy it freely as long as you don't ask for more than nominal copying fee.

Permission is granted to include this package in Public-Domain collections, especially in Fred Fishs Amiga Disk Library (including CD ROM versions of it) and one of the AmiNet CD ROMs. The distribution file may be uploaded to Bulletin Board Systems or FTP servers. If you want to distribute this program you must use the unmodified distribution archive 'CyberWindow.lha'.

CyberWindow must NOT be included or used in commercial programs unless by written permission from the author. Permission for Phase5 to distribute this program together with their graphics board CyberVision 64 is hereby given.

CyberWindow must NOT be used on any machine which is used for the research, development, construction, testing or production of weapons or other military applications. This also includes any machine which is used for training persons for \*any\* of the above mentioned purposes.

CyberWindow must NOT be used with any kind of CyberGraphX emulation not authorized by Vision Factory Development.

## <span id="page-8-1"></span>**1.10 Hall of Fame**

The following people helped me during the development of "CyberWindow":

Frank Mariak He is one of the authors of CyberGraphX, made bug fixes for me, gave me hints, always supplied me the latest version and of course tested CyberWindow. Christoph Feck He gave me an example source for loading pictures with the "datatypes.library" and wrote the "jpeg.codec" used to load JFIF pictures. Jürgen Weinelt He helped me writing my (unpublished) GIF datatype on which CyberWindow's GIF loader is based. He also supplied me some PCX pictures for testing my PCX loader. Ralph Schmidt He gave me the source for a fast planar chunky converter. Michael Hohmann, Markus Stipp, Stefan Becker, Stefan Stuntz, Stefan Gybas, Mario Kemper, Christian Berger They helped me beta-testing CyberWindow.

## <span id="page-9-0"></span>**1.11 How to reach the Author**

The author can be reached as:

Matthias Scheler Schützenstraße 18 D-33178 Borchen Germany

E-Mail: tron@lyssa.owl.de Matthias Scheler,2:2432/1001.223@fidonet